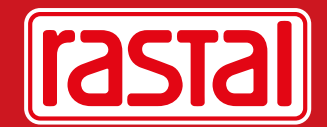

## Datencheck

Bei der Vielzahl der Rastal-Dekormöglichkeiten ist eine Abstimmung mit unseren Grafikern oft sehr hilfreich. Gerne stehen wir Ihnen zur Verfügung.

## Dateiformate

- Adobe Illustrator (AI)
- Adobe Acrobat (PDF)
- Adobe Photoshop (PSD)
- PS / EPS-Dateien
- TIF / TIFF, JPG / JPEG / JPE, BMP, GIF

## Hinweise zur Druckvorlagenherstellung

- **Vektordaten** (z.B. Adobe Illustrator) werden bevorzugt
- **Pixelformate** (z.B. JPG oder TIF) sollten eine Auflösung von mindestens 400 dpi bei Originalgröße aufweisen
- **Einfarbige Pixeldaten** sollten eine Auflösung von mindestens 1200 dpi bei Originalgröße aufweisen
- **Schriften** müssen mitgeschickt oder in Zeichenwege umgewandelt werden
- **Bildverknüpfungen** bitte einbetten oder separat mitschicken
- **Farbdefinitionen** in Pantone oder HKS. RGB- oder CMYK-Farbangaben werden von uns umgerechnet und verursachen unter Umständen Farbtonverschiebungen
- **Weiß** muss als Volltonfarbe definiert sein
- **Dateinamen** sollten Buchstaben / Zahlen, jedoch keine Sonderzeichen enthalten

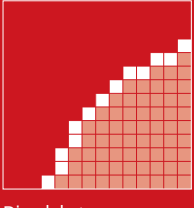

Pixeldaten

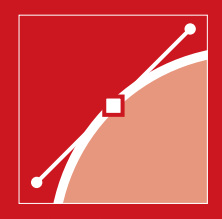

Vektordaten (bevorzugt)